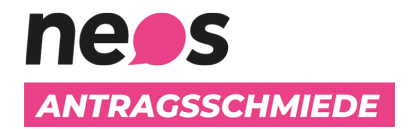

## **Änderungsantrag**

Initiator\_nnen: **Erweiterter Vorstand (beschlossen am: 29.09.2020)**

Titel: **Budget 2021**

## **Änderungsantrag zu HA1**

**In Zeile 5 einfügen:** 3.10.2020

Die Position Personal - Personalkosten soll vom Hauptantrag um € 25.200 auf gesamt € 987.724 erhöht werden..

## **Begründung**

Mitfinanzierung der neuen Stelle "Leitung des New Media Centers"

Es ist geplant, dass sich GS Nick Donig – nachdem die Zusammenführung der Komm und des Marketings zu einem New Media Center erfolgreich auf den Weg gebracht wurde wieder aus der operativen Führung zurückzieht. Daher wird die Leitung des New Media Centers ausgeschrieben. Da sich die Partei aus Compliance-Gründen an dieser neuen Stelle beteiligen sollte, werden bei der Partei zusätzliche Kosten von bis zu € 10.700. anfallen, die noch nicht budgetiert sind. Kosten für Beiträge an eine betriebliche Pensionskassa

Das Modell einer betrieblichen Pensionskasse soll auf Bundesebene der Partei gleichzeitig mit jener des Parlamentsklubs zum 01.01.2021 eingeführt werden. Es wird daher beantragt, das Budget 2021 dahingehend abzuändern (+ 14.500.-), dass dafür budgetär Vorsorge getroffen ist.